## Package 'fasta'

April 10, 2018

Type Package

Title Fast Adaptive Shrinkage/Thresholding Algorithm

Version 0.1.0

Description A collection of acceleration schemes for proximal gradient methods for estimating penalized regression parameters described in Goldstein, Studer, and Baraniuk (2016) <arXiv:1411.3406>. Schemes such as Fast Iterative Shrinkage and Thresholding Algorithm (FISTA) by Beck and Teboulle (2009) <doi:10.1137/080716542> and the adaptive stepsize rule introduced in Wright, Nowak, and Figueiredo (2009) <doi:10.1109/TSP.2009.2016892> are included. You provide the objective function and proximal mappings, and it takes care of the issues like stepsize selection, acceleration, and stopping conditions for you.

License MIT + file LICENSE

Encoding UTF-8

LazyData true

RoxygenNote 6.0.1

NeedsCompilation no

Author Eric C. Chi [aut, cre, trl, cph], Tom Goldstein [aut] (MATLAB original, https://www.cs.umd.edu/~tomg/projects/fasta/), Christoph Studer [aut], Richard G. Baraniuk [aut]

Maintainer Eric C. Chi <ecchi1105@gmail.com>

Repository CRAN

Date/Publication 2018-04-10 10:01:37 UTC

### R topics documented:

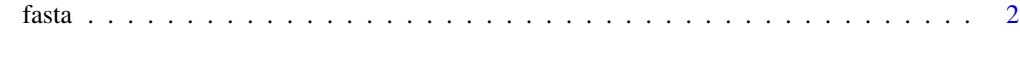

**Index** [5](#page-4-0). The second state of the second state of the second state of the second state of the second state of the second state of the second state of the second state of the second state of the second state of the second

#### <span id="page-1-0"></span>Description

fasta implements back-tracking with Barzelai-Borwein step size selection

#### Usage

```
fasta(f, gradf, g, proxg, x0, tau1, max_iters = 100, w = 10,
 backtrack = TRUE, recordIterates = FALSE, stepsizeShrink = 0.5,
 eps_n = 1e-15
```
#### Arguments

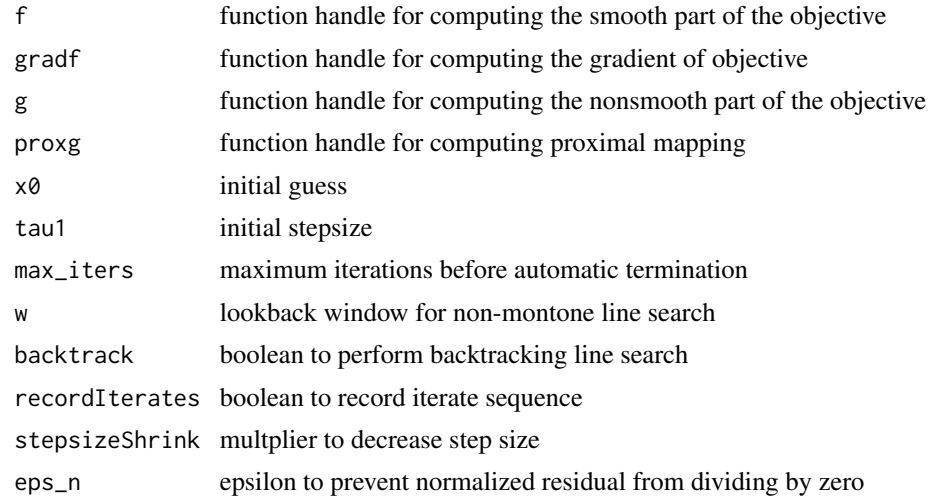

#### Examples

```
#------------------------------------------------------------------------
# LEAST SQUARES: EXAMPLE 1 (SIMULATED DATA)
#------------------------------------------------------------------------
```

```
set.seed(12345)
n <- 100
p \le -25X <- matrix(rnorm(n*p),n,p)
beta <- matrix(rnorm(p),p,1)
y <- X%*%beta + rnorm(n)
beta0 <- matrix(0,p,1) # initial starting vector
f <- function(beta){ 0.5*norm(X**80)beta - y, "F")^2 }
```

```
gradf <- function(beta){ t(X)%*%(X%*%beta - y) }
```
#### fasta and  $\frac{3}{2}$

```
g \leftarrow function(beta) { 0 }
proxg <- function(beta, tau) { beta }
x0 <- double(p) # initial starting iterate
tau1 < -10sol <- fasta(f,gradf,g,proxg,x0,tau1)
# Check KKT conditions
gradf(sol$x)
#------------------------------------------------------------------------
# LASSO LEAST SQUARES: EXAMPLE 2 (SIMULATED DATA)
#------------------------------------------------------------------------
set.seed(12345)
n < -100p \le -25X <- matrix(rnorm(n*p),n,p)
beta <- matrix(rnorm(p),p,1)
y <- X%*%beta + rnorm(n)
beta0 \leq - matrix(0, p, 1) # initial starting vector
lambda < -10f <- function(beta){ 0.5*norm(X**80eta - y, "F")^2 }
gradf <- function(beta){ t(X)%*%(X%*%beta - y) }
g <- function(beta) { lambda*norm(as.matrix(beta),'1') }
proxg <- function(beta, tau) { sign(beta)*(sapply(abs(beta) - tau*lambda,
 FUN=function(x) \{max(x, 0)\}) }
x0 <- double(p) # initial starting iterate
tau1 < -10sol <- fasta(f,gradf,g,proxg,x0,tau1)
# Check KKT conditions
cbind(sol$x,t(X)%*%(y-X%*%sol$x)/lambda)
#------------------------------------------------------------------------
# LOGISTIC REGRESSION: EXAMPLE 3 (SIMLUATED DATA)
#------------------------------------------------------------------------
set.seed(12345)
n < -100p \le -25X <- matrix(rnorm(n*p),n,p)
y <- sample(c(0,1),nrow(X),replace=TRUE)
beta <- matrix(rnorm(p),p,1)
beta0 <- matrix(0,p,1) # initial starting vector
f <- function(beta) { -t(y)%*%(X%*%beta) + sum(log(1+exp(X%*%beta))) } # objective function
gradf <- function(beta) { -t(X)%*%(y-plogis(X%*%beta)) } # gradient
g \leftarrow function(beta) { 0 }
proxg <- function(beta, tau) { beta }
x0 \le - double(p) # initial starting iterate
tau1 < -10sol <- fasta(f,gradf,g,proxg,x0,tau1)
```
4 fasta

```
# Check KKT conditions
gradf(sol$x)
#------------------------------------------------------------------------
# LASSO LOGISTIC REGRESSION: EXAMPLE 4 (SIMLUATED DATA)
#------------------------------------------------------------------------
set.seed(12345)
n < - 100p \le -25X <- matrix(rnorm(n*p),n,p)
y <- sample(c(0,1),nrow(X),replace=TRUE)
beta <- matrix(rnorm(p),p,1)
beta0 <- matrix(0,p,1) # initial starting vector
lambda <-5f <- function(beta) { -t(y)%*%(X%*%beta) + sum(log(1+exp(X%*%beta))) } # objective function
gradf <- function(beta) { -t(X)%*%(y-plogis(X%*%beta)) } # gradient
g <- function(beta) { lambda*norm(as.matrix(beta),'1') }
proxg <- function(beta, tau) { sign(beta)*(sapply(abs(beta) - tau*lambda,
 FUN=function(x) \{max(x, 0)\})) }
x0 <- double(p) # initial starting iterate
tau1 < -10sol <- fasta(f,gradf,g,proxg,x0,tau1)
# Check KKT conditions
cbind(sol$x,-gradf(sol$x)/lambda)
```
# <span id="page-4-0"></span>Index

fasta, [2](#page-1-0)